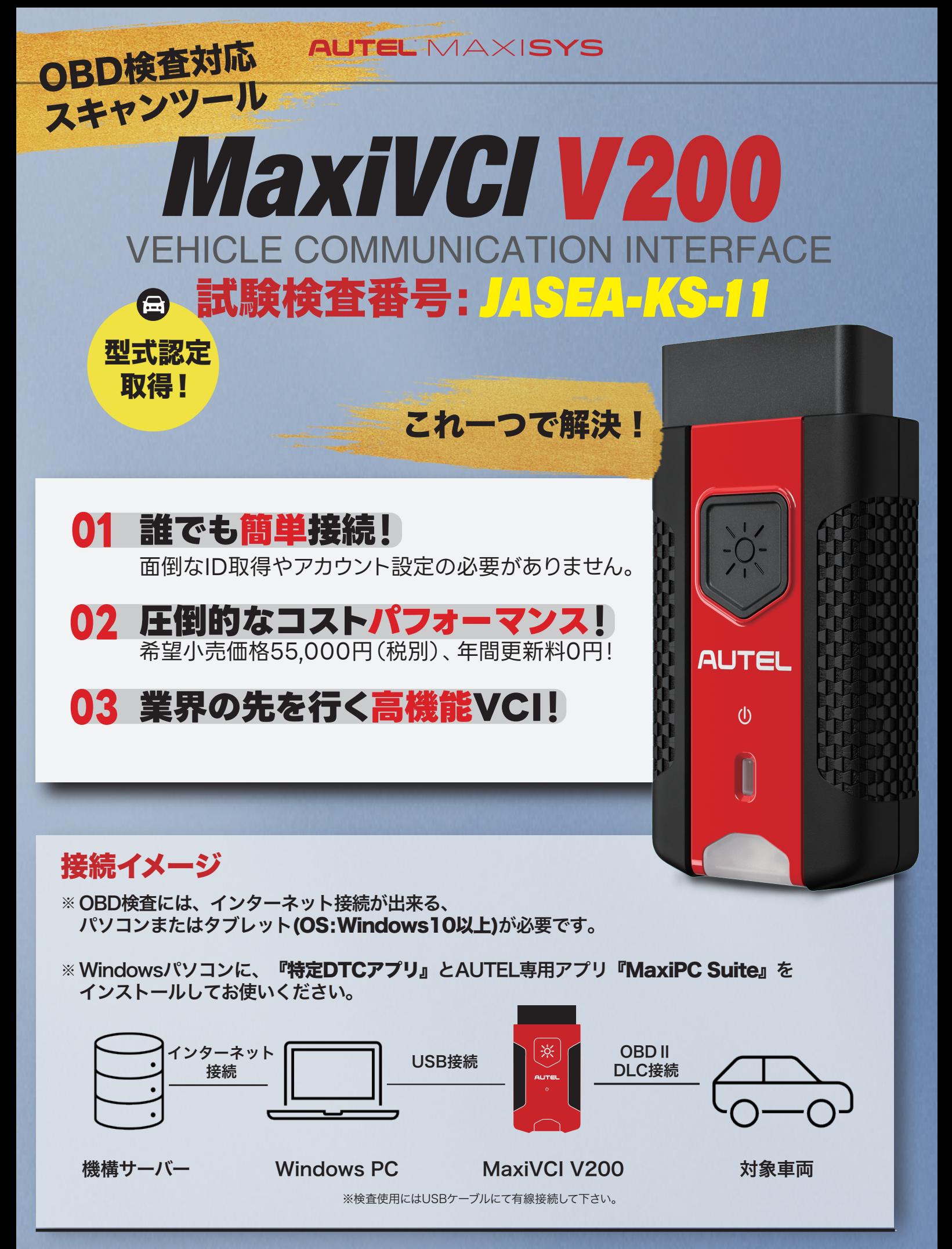

※AUTELでは、MaxiVCI V200のみ販売しています。PCやタブレットなどは、販売していません。 ※Windowsパソコン側に関する問題等は、各パソコンメーカーにお問合せをお願いします。

## **OBD 検査用スキャンツール** MaxiVCI V200 邑 <mark>製品仕様</mark> 試験検査番号: <mark>/ASEA-KS-1</mark>1

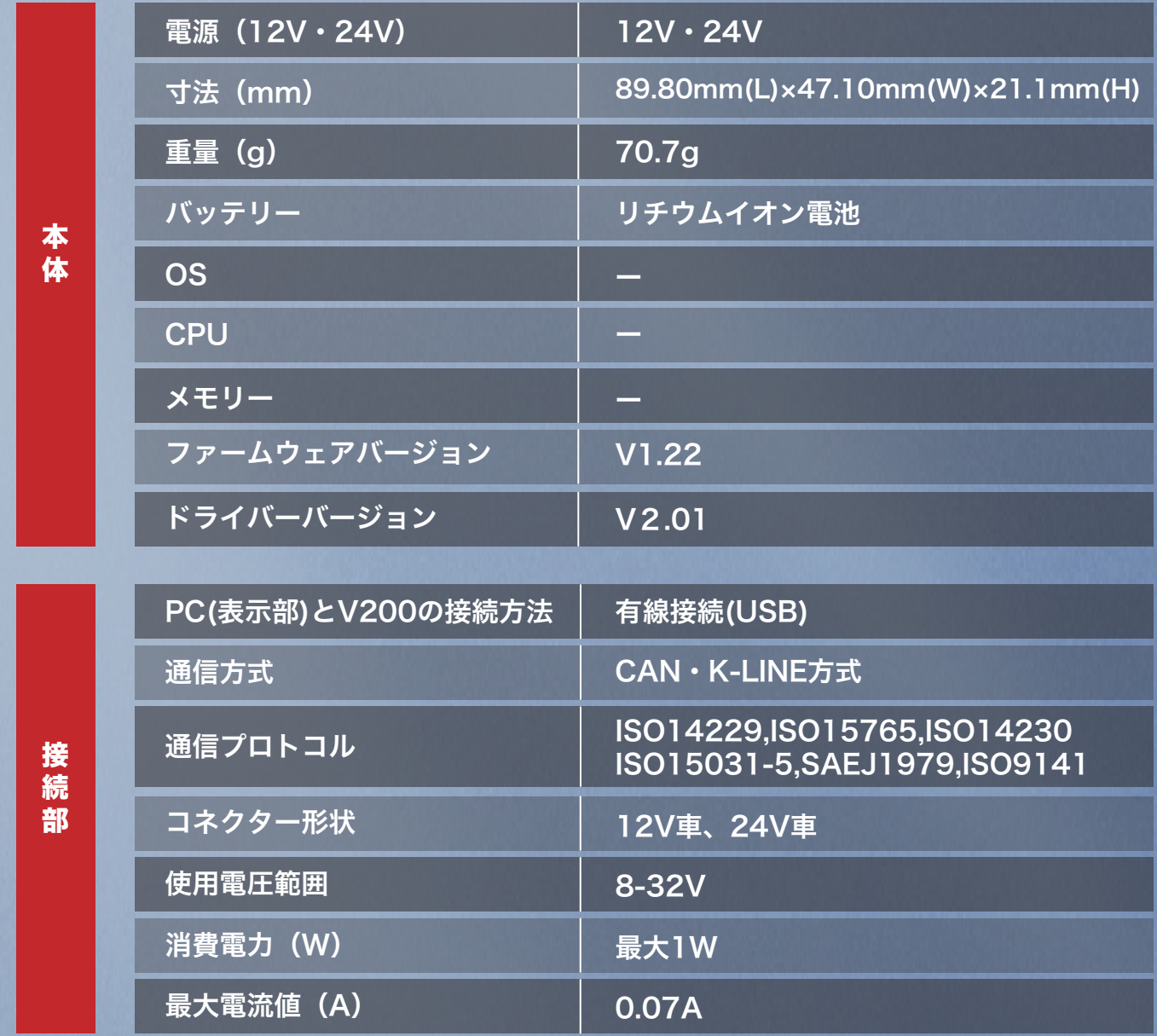

検査ツールご利用には事業者IDの取得が必須です (OBD検査ポータル) へ http://www.obd.naltec.go.jp

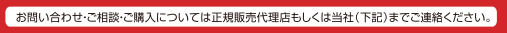

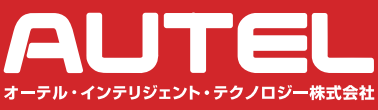

〒222-0033 神奈川県横浜市港北区新横浜3-7-7 新横浜アリーナ通リビル 6階 Tel: 045-548-6282 / Fax: 045-345-8589

Email:sales.jp@autel.com / support.jp@autel.com https://www.autel.com/jp / Youtube:@Autel APAC

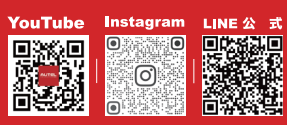

取扱店